## Adobe Reader installieren

Adobe Reader ist eine kostenlose Software für die Anzeige von PDF-Dokumenten. Da PDF ein beliebtes Dateiformat ist, müssen Sie dieses Programm auf Ihrem Laptop installieren.

Sie können das Programm folgendermassen herunterladen:

Geben Sie folgende URL (Internetseite) in Ihren Internetbrowser ein:

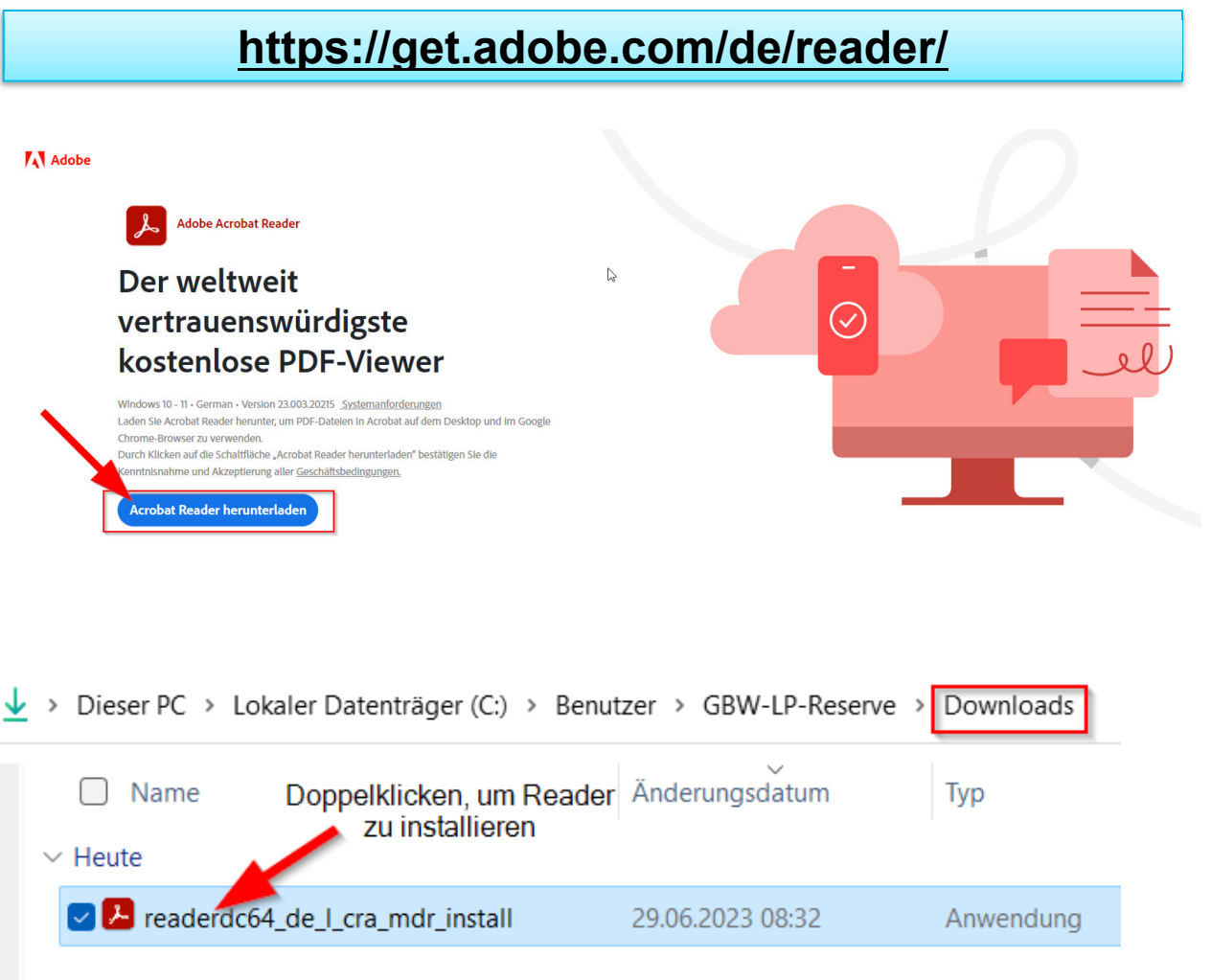

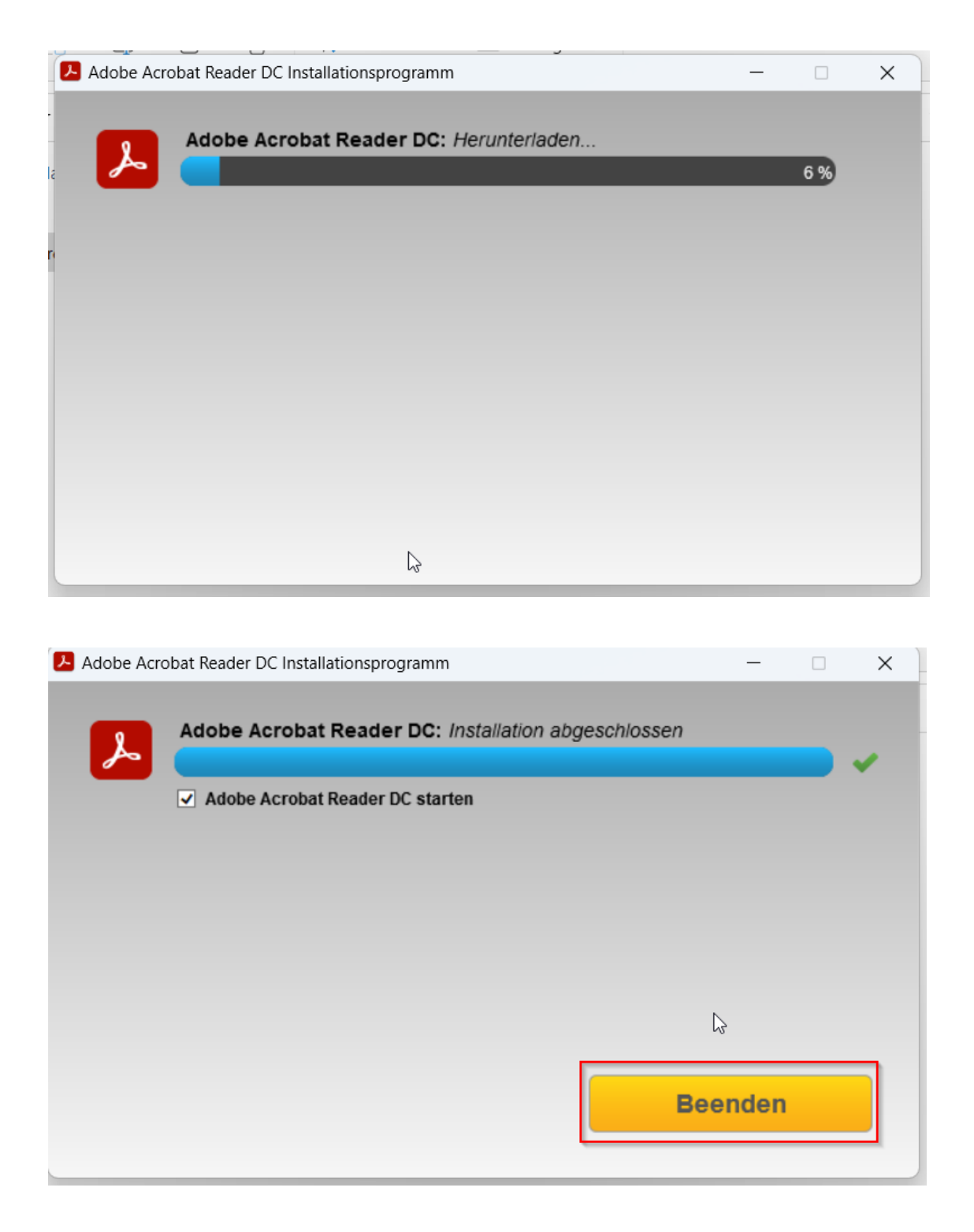